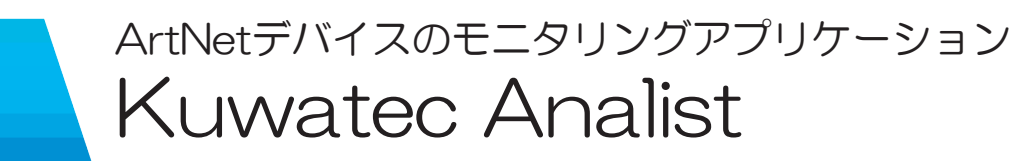

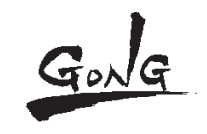

有限会社ゴング・インターナショナル 〒135-0004 東京都江東区森下3-20-8-201 TEL : 03-5600-7763 FAX: 03-5600-7764 E-mail : gong01@gonginternational.jp https://gonginternational.jp/

現在の舞台演出照明にも、デジタルネットワーク環境の構築が必須となっています。 その過程で、ちょっとした設定の間違いに気付かず、悩まされた経験のある方々にKuwatec Analist(アナリスト)をおススメします。 Analistは、このようなネットワーク環境で使用される、DMX-ArtNetコンバータなどの多種多様な複数のネットワーク関連機器を検出し、 IPアドレスや入出力状態、ArtNetユニバース設定を一覧表示するモニタリングアプリケーションです。

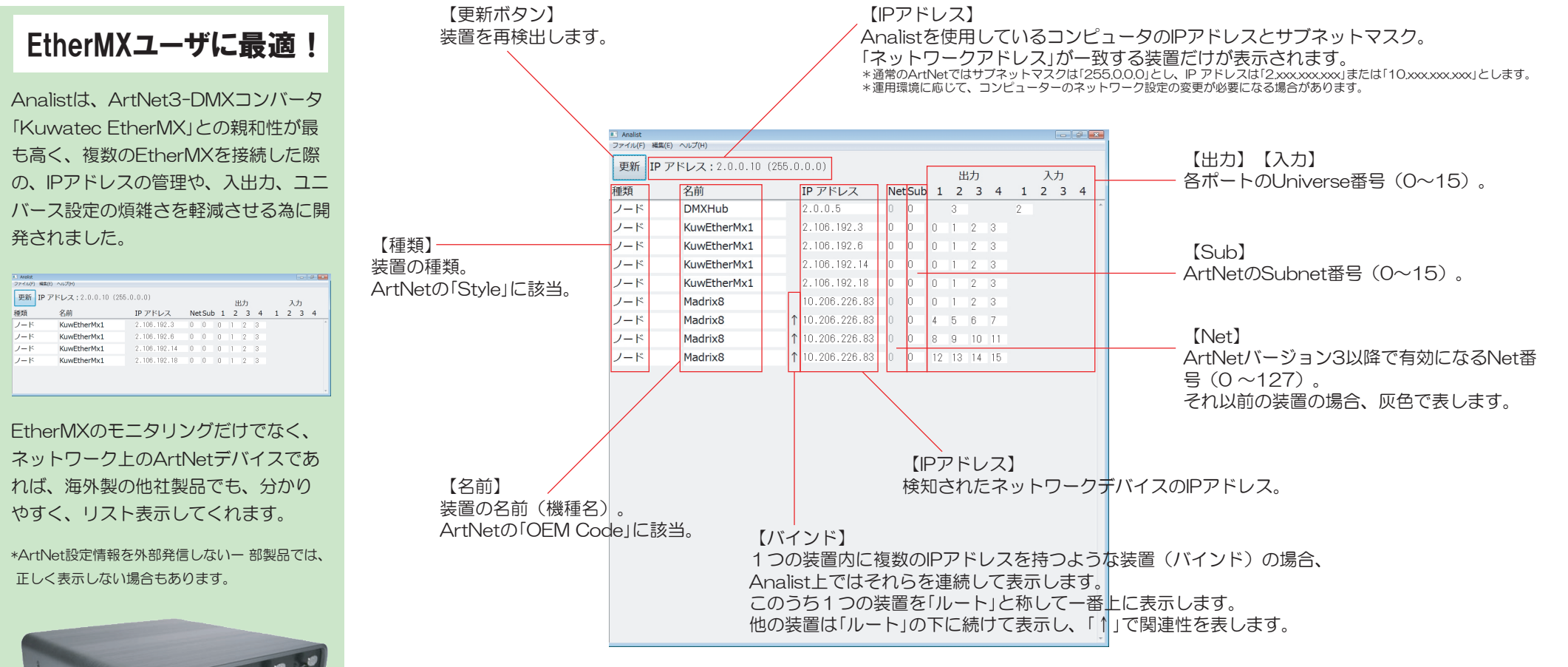

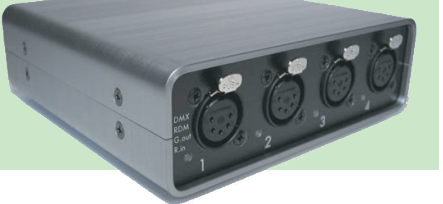

Kuwatec Analistは無償で提供されるアプリケーションプログラムです。Kuwatec EtherMXと共にお使い頂くことを推奨します。 EtherMXの仕様詳細に関するお問合せや在庫・納期の確認、デモ機のご用命等はメール (gong01@gonginternational.jp)、電話 (03-5600-7763)、FAX (03-5600-7764)にてご連絡ください。